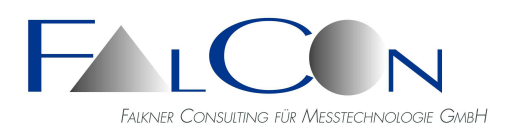

# **FalCon e**X**tra FrameMerge**

### **Das Werkzeug zum Zusammenfügen und Vergleichen mehrerer Bildsequenzen**

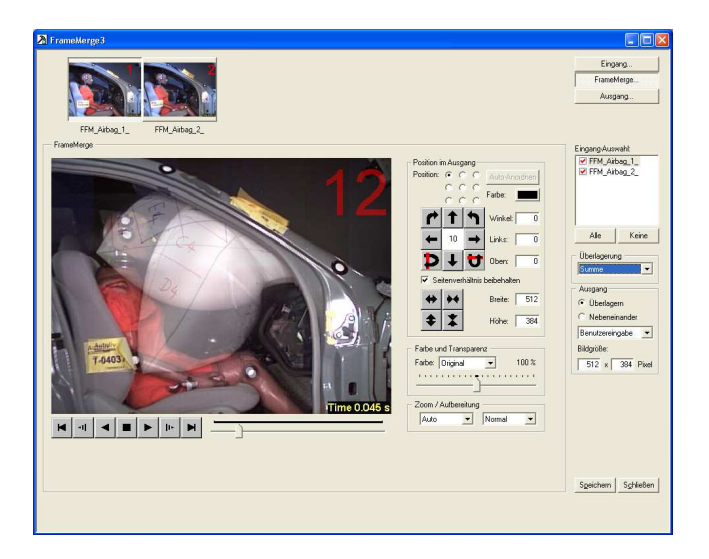

Das Modul **FrameMerge** bietet Ihnen den Vergleich mehrerer Video-Sequenzen als Bildüberblendung oder als Split-Screen / Mosaik. Erstellen Sie anschauliche Ergebnisvideos für Dokumentation und Repräsentation.

Die Möglichkeiten des Moduls sind auf die Problemstellungen im **Crash-Bereich** ausgerichtet: Aufnahmen von unterschiedlichen Kameras mit verschiedenen Objektiven und eventuell variablen Bildausschnitten sollen passgenau kombiniert werden können. Da die Objekte nicht frei farblich gestaltet werden können und die Umgebung meistens vorgegeben ist, sind nur geringfügige Differenzen zwischen deckungsgleichen Bildern zu erwarten.

Die **Bedienführung** ist analog zu den bekannten FalCon eXtra-Modulen:

Ein übersichtliches Arbeitsfenster fasst alle notwendigen Schritte übersichtlich zusammen. Vorschauund Übersichtsbilder ermöglichen eine einfache visuelle Zuordnung und zeigen Ihnen das Ergebnis der zusammengefügten Bilder. Alle Eingaben und Einstellungen können als Dokument gespeichert werden; Vorlagendateien ermöglichen eine einfache Wiederholung bei einem neuen Versuch. Automatisches Verschieben mit Hilfe von Marken benötigt MovXact- oder Analyse-Hilfs-Lizenz.

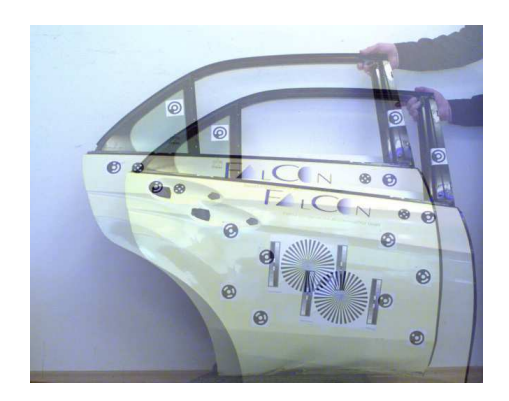

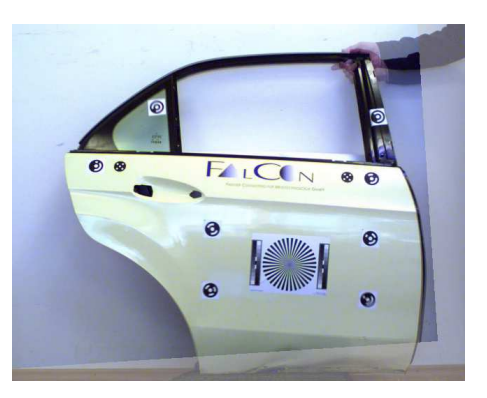

**Die Software, mit der Sie alles aus Ihren Videos ausdrücken können!**

#### Eingang:

- Mehrere *Kanäle* (Anzahl nicht beschränkt) = zeitliche Folgen von Einzelbildern (Rohbilddaten oder Standarddateiformate) oder AVI-Videos • Je Kanal getrennt:
- Zeitzuordnung, Bildaufbereitung, Bildentzerrung, Ausschnitt, Zoom (vgl. Bildformat-Transformation in FalCon QuickView)

## Zusammenfügen = Merge:

- Transparenz bei Überlagerung pro Kanal einstellbar
- Freie Positionierung der Kanäle zum Ausgleich unterschiedlicher Kamerapositionen: Translation, Rotation, Zoom und Spiegeln
- Dynamisches Matching: Automatische Positionierung der Kanäle via Referenzmarken (= Bildstandkorrektur zwischen den Kanälen; nur mit MovXact oder TrackingPlugIn Modul möglich)
- Überlagerungsmodi zur Auswahl: Summe, Minimum, Maximum, Farbverfälschungen Differenz farblich markiert Oberlagerungsmodus "Oder (transparent)" und "Mosaik (opak)" Überlagerung (Summe) mit Auto-Matching (statisch)
- Getrennte Modi bei Überlagerung bzw. Nebeneinanderlegen
- Split-Screen / Mosaik bis 3x3 Raster
- Einfügen von Logos und Texten
- Draw: Einfügen von Zeichenelementen
- Zoom-Funktion
- einstellbare Aufbereitungsmodi

#### Ausgang:

- Visuelle Beurteilung im Arbeitsfenster
- Standardbilddateiformate BMP, TIF, JPG
- AVI Videos (unkomprimiert/komprimiert), WMV Video

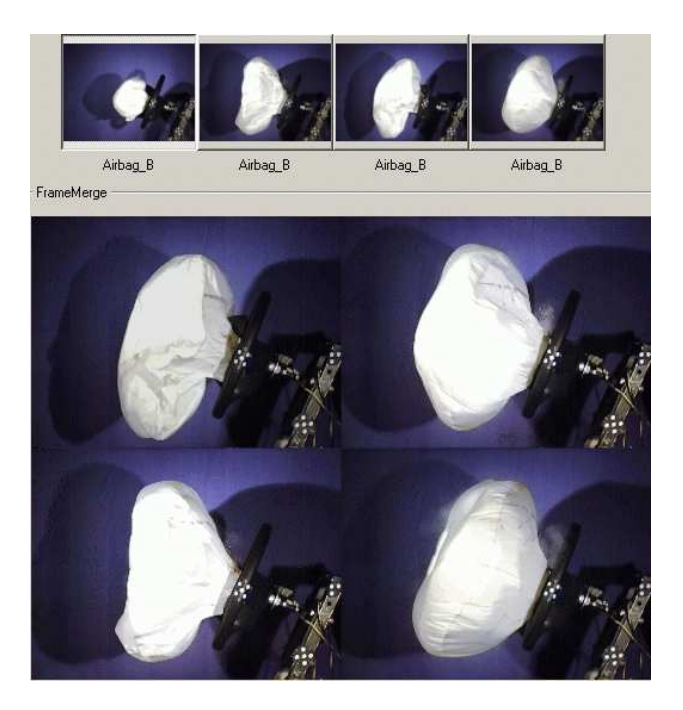

Technischer Rahmen:

- MS-Windows konforme Bedienoberfläche.
- **FrameMerge** ist als Zusatzmodul zum Basismodul **QuickView** erhältlich.
- **Technische und inhaltliche Änderungen vorbehalten.**

<sup>•</sup> Programmsystem für PC-Plattformen unter WIN Server 2008 / 2012 / 2016 / 2019, WIN 7 / 8 / 10